## Шаблон сетевого устройства СМИ2

## Обсуждение на форуме Скачать шаблон

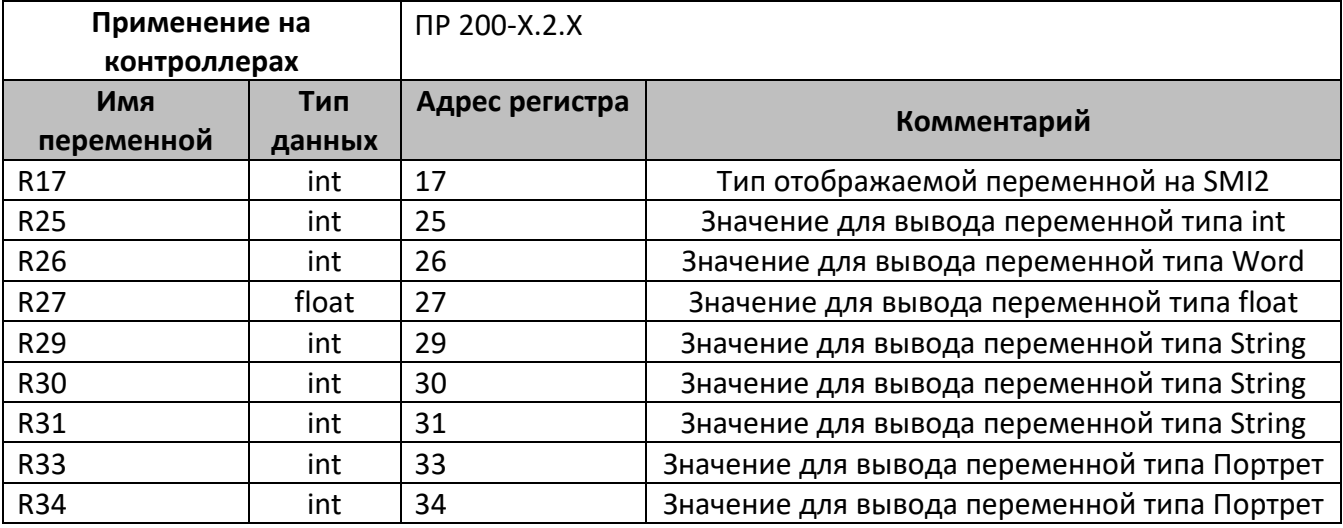

В шаблонах указаны не все регистры доступные для сетевого обмена, для уточнения необходимой информации обращайтесь к руководству по эксплуатации на соответствующий прибор.

## Область применения шаблона:

1) Может использоваться для быстрого конфигурирования панели оператора СМИ2, при работе с сетевым устройством в режиме Master

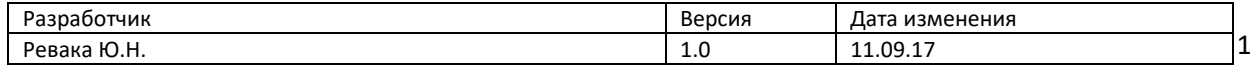